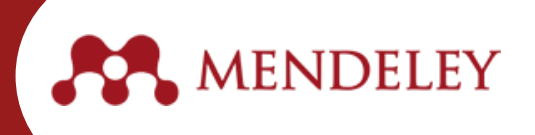

Mendeley es un gestor bibliográfico gratuito que permite almacenar los documentos de su investigación o trabajo académico, facilitando la elaboración de citas y referencias de manera rápida y colaborativa. Así mismo, a través de esta herramienta un investigador o autor puede dar a conocer sus trabajos y asociarse a una red social académica que le permitirá darse a conocer y ofrecer mayor visibilidad de sus publicaciones.

Para hacer parte de Mendeley siga los siguientes pasos:

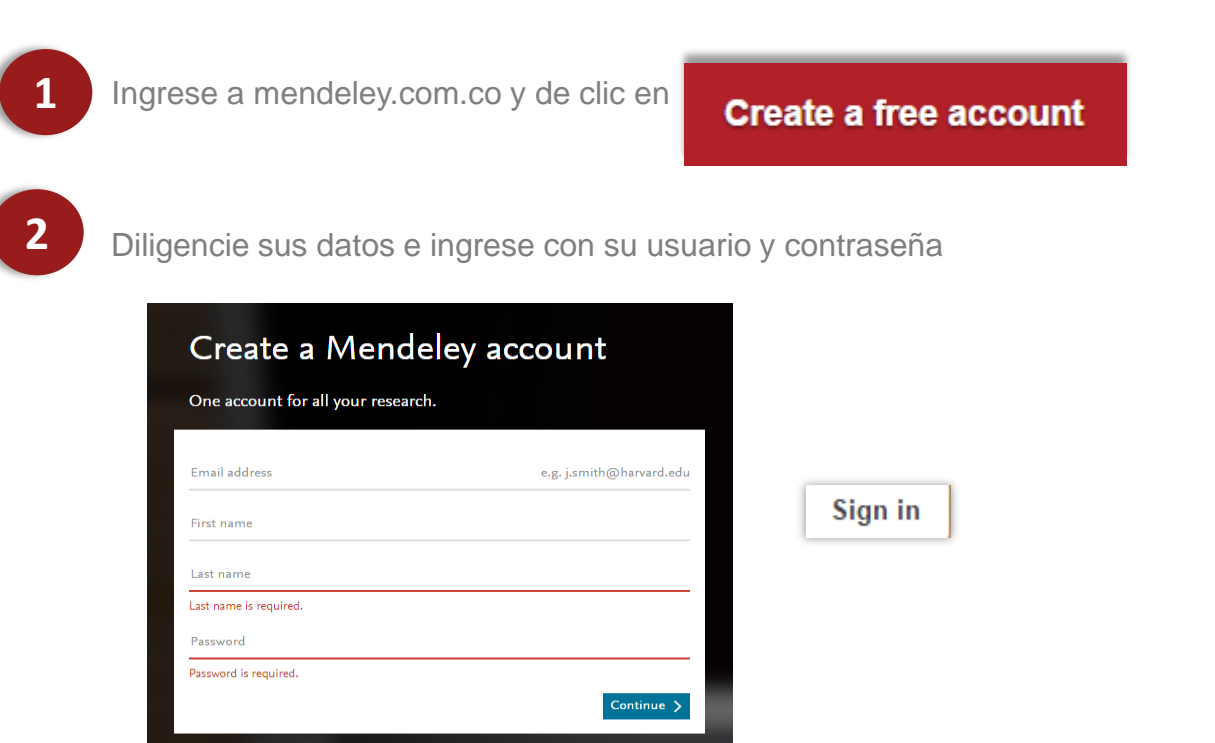

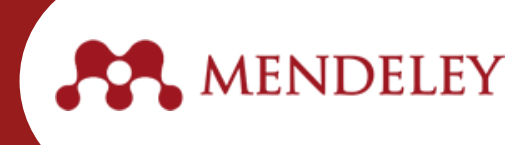

De clic sobre el espacio para agregar una foto de su perfil y seleccione la opción *Settings*

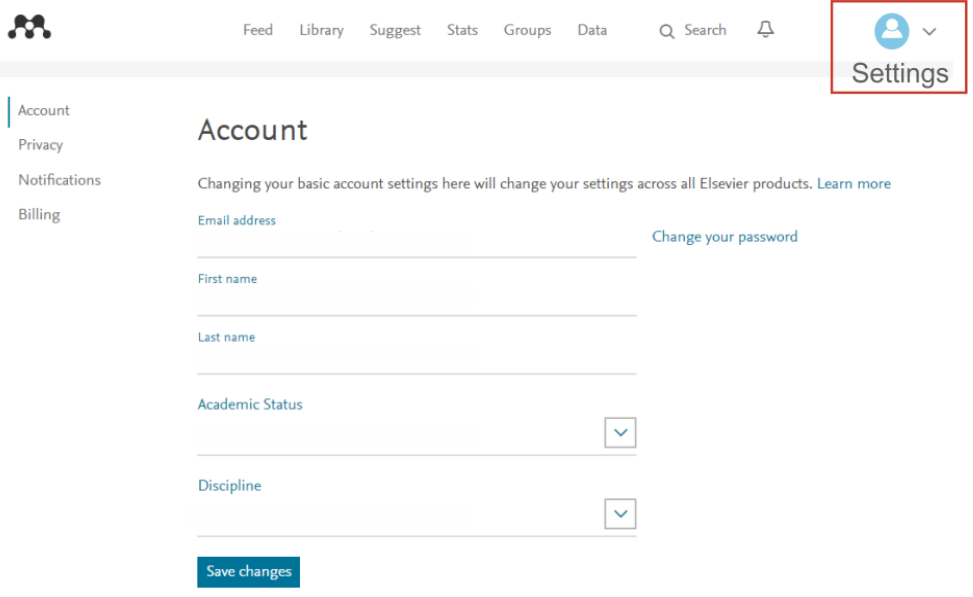

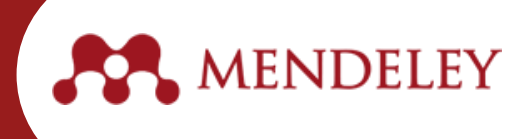

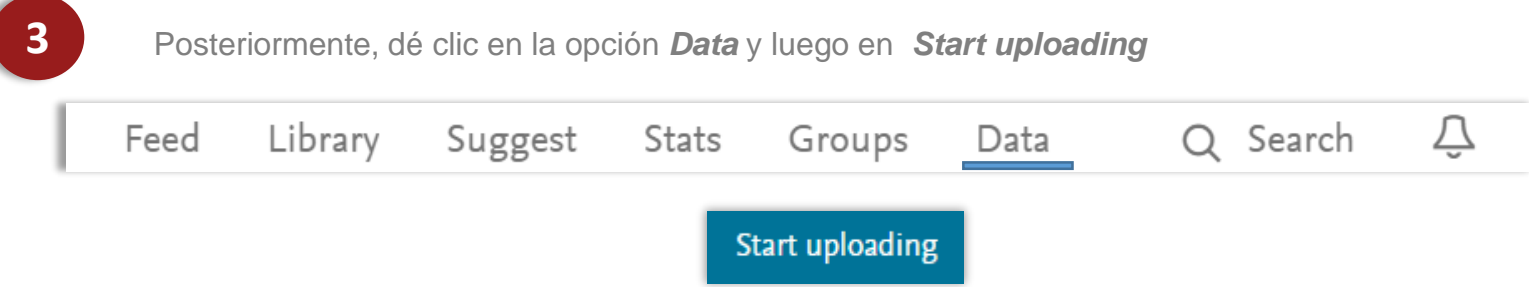

Finalmente diligencie los datos sobre sus investigaciones, adjunte su documento y de clic en **Publish**

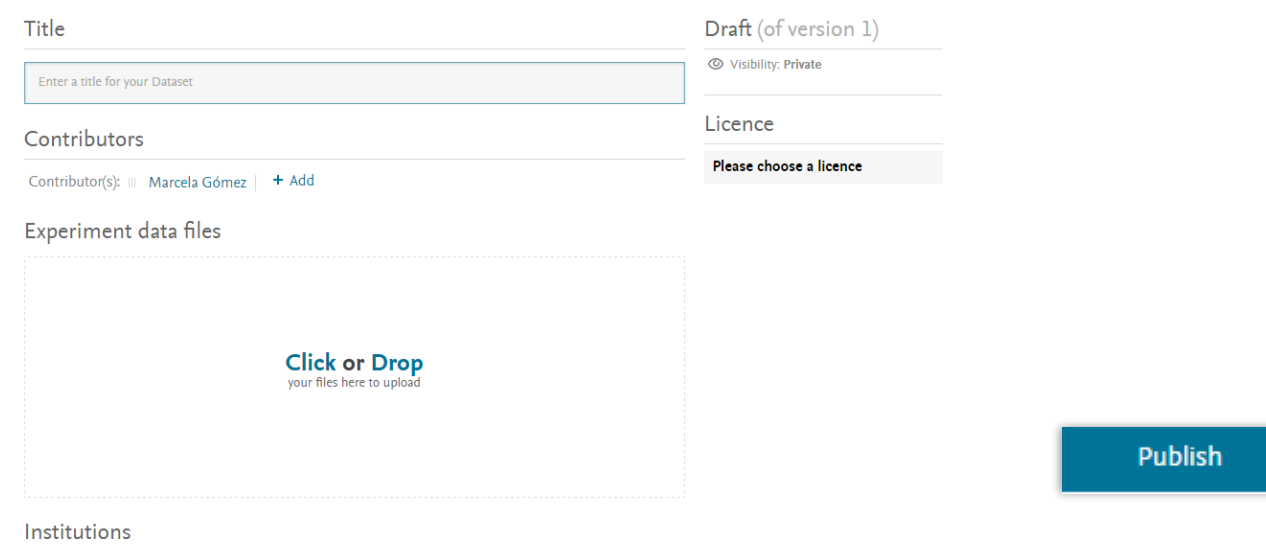

Enter the name of the institution

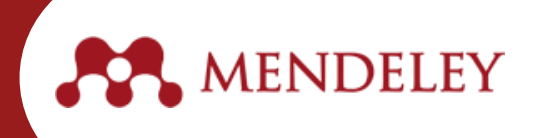

Nuevamente en la plataforma de Mendeley Online, podrá buscar documentos, grupos y otras personas que utilicen esta herramienta para compartir conocimiento.

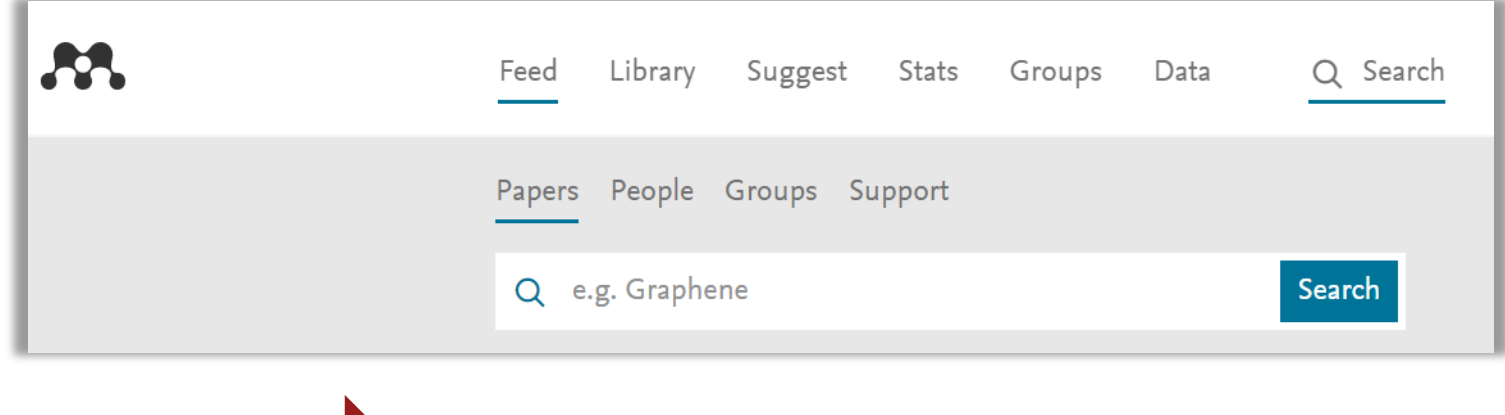

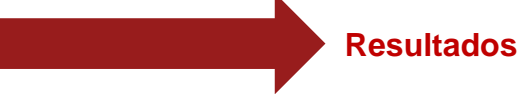

Dentro de los resultados los usuarios de Mendeley pueden ver cuántas lecturas han tenido los documentos que Publican, obtener el documento a texto completo y exportar la referencia al gestor bibliográfico.

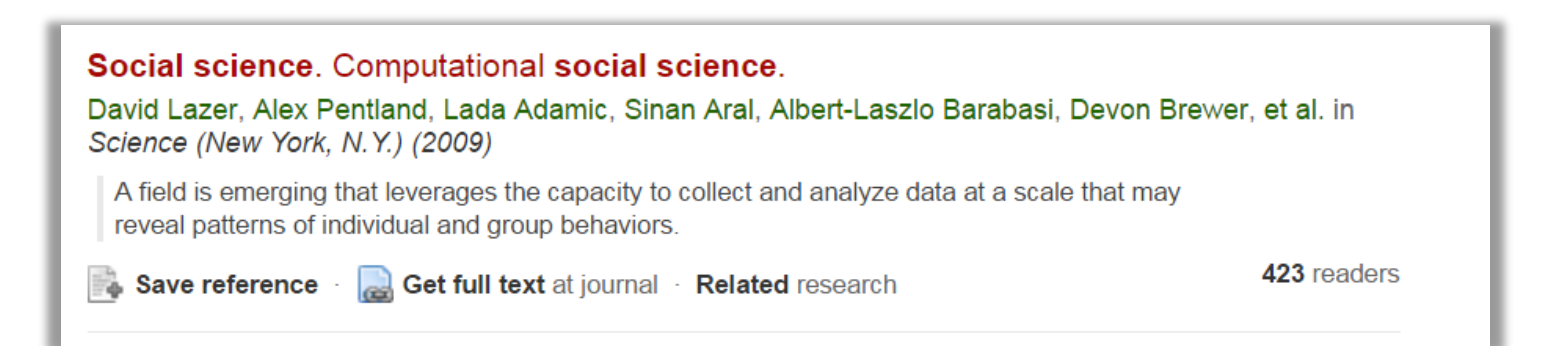

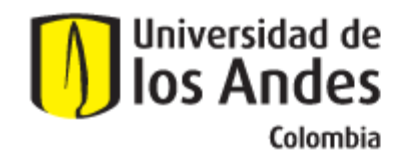

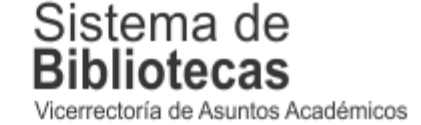

Para solicitar una capacitación sobre este recurso, comuníquese con nosotros a:

## **bibliosai@uniandes.edu.co**

O diligencie el siguiente formulario:

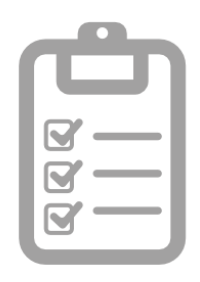

**Universidad de los Andes | Vigilada Mineducación Reconocimiento como Universidad: Decreto 1297 del 30 de mayo de 1964. Reconocimiento personería jurídica: Resolución 28 del 23 de febrero de 1949 Minjusticia.**